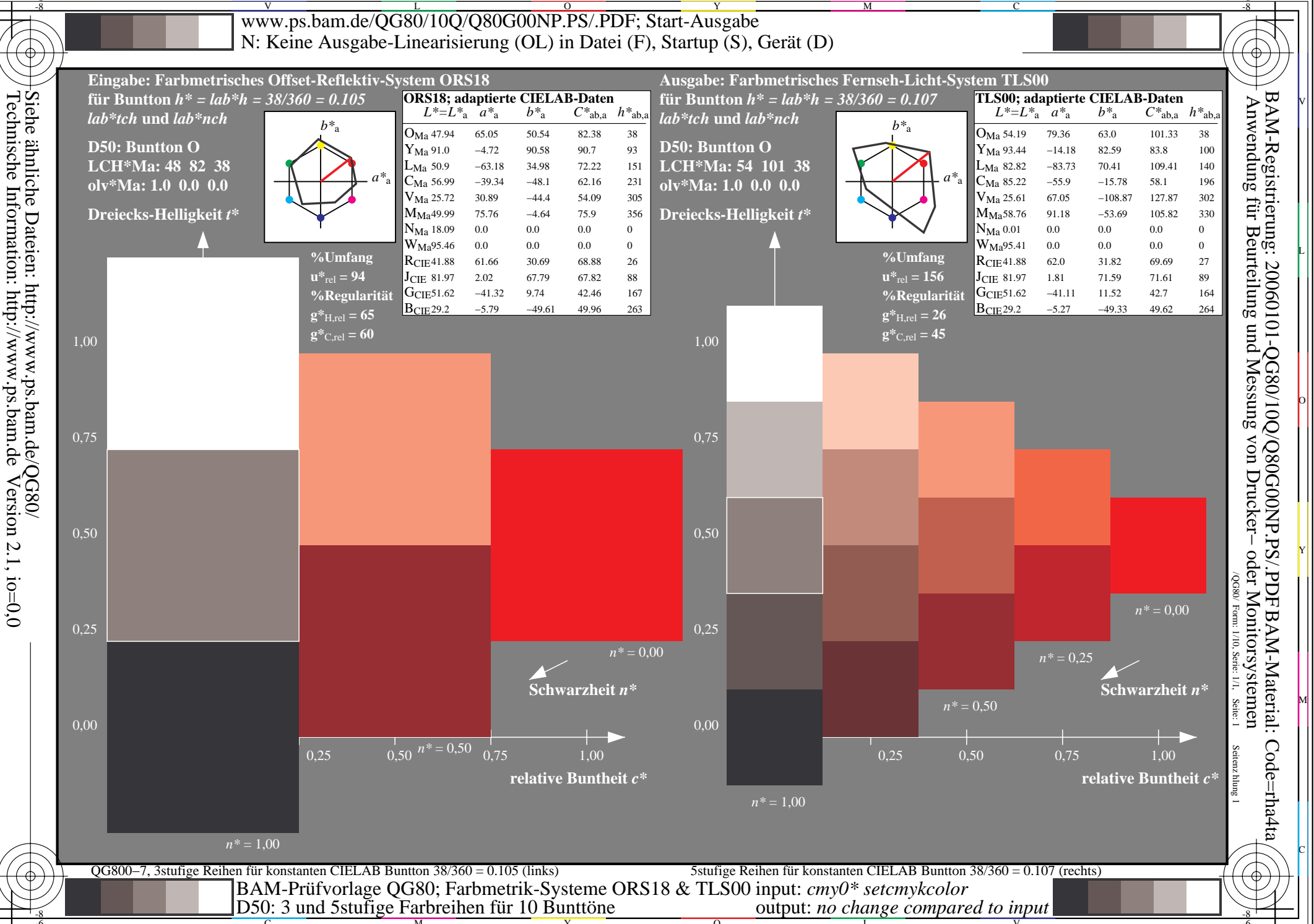

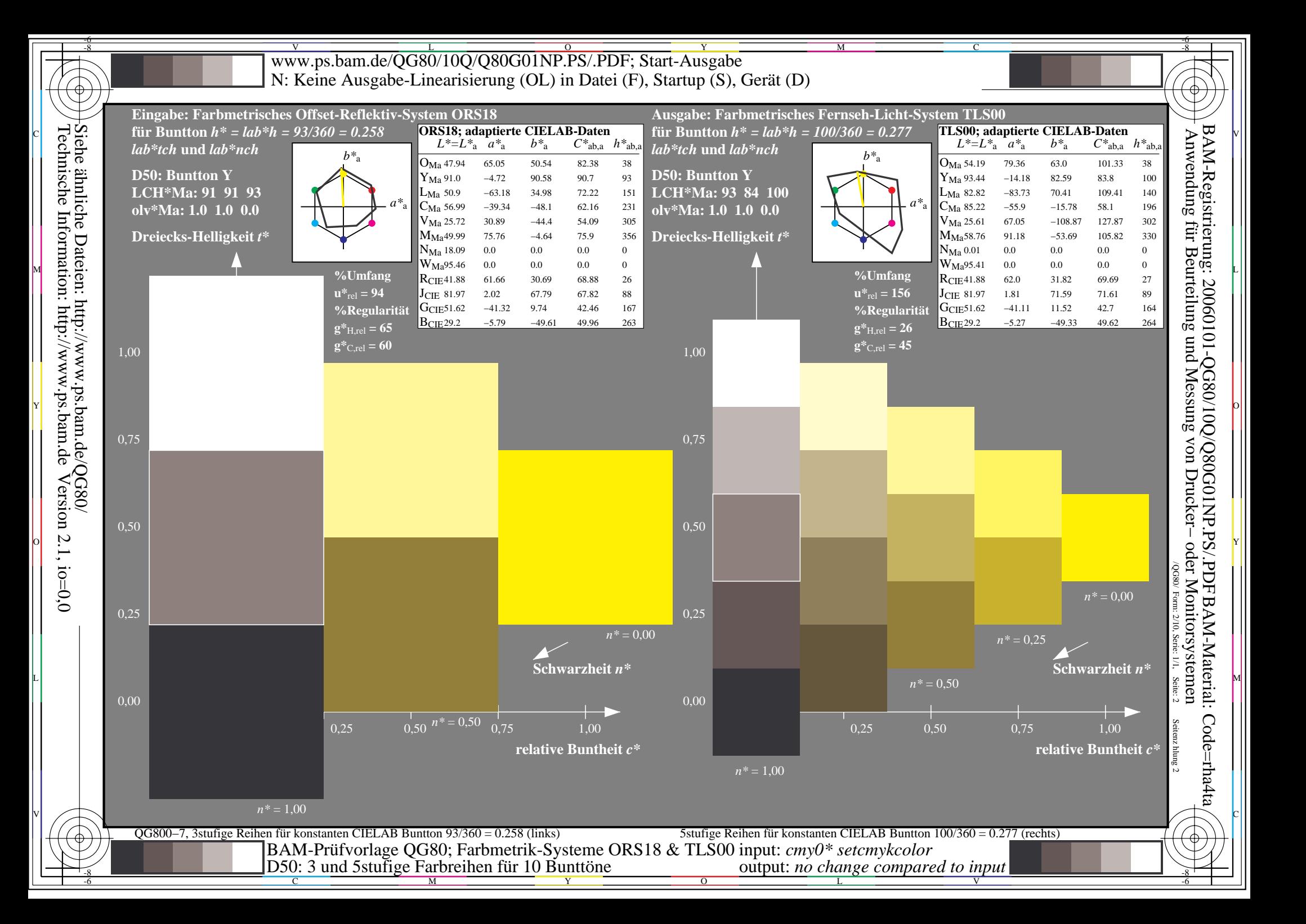

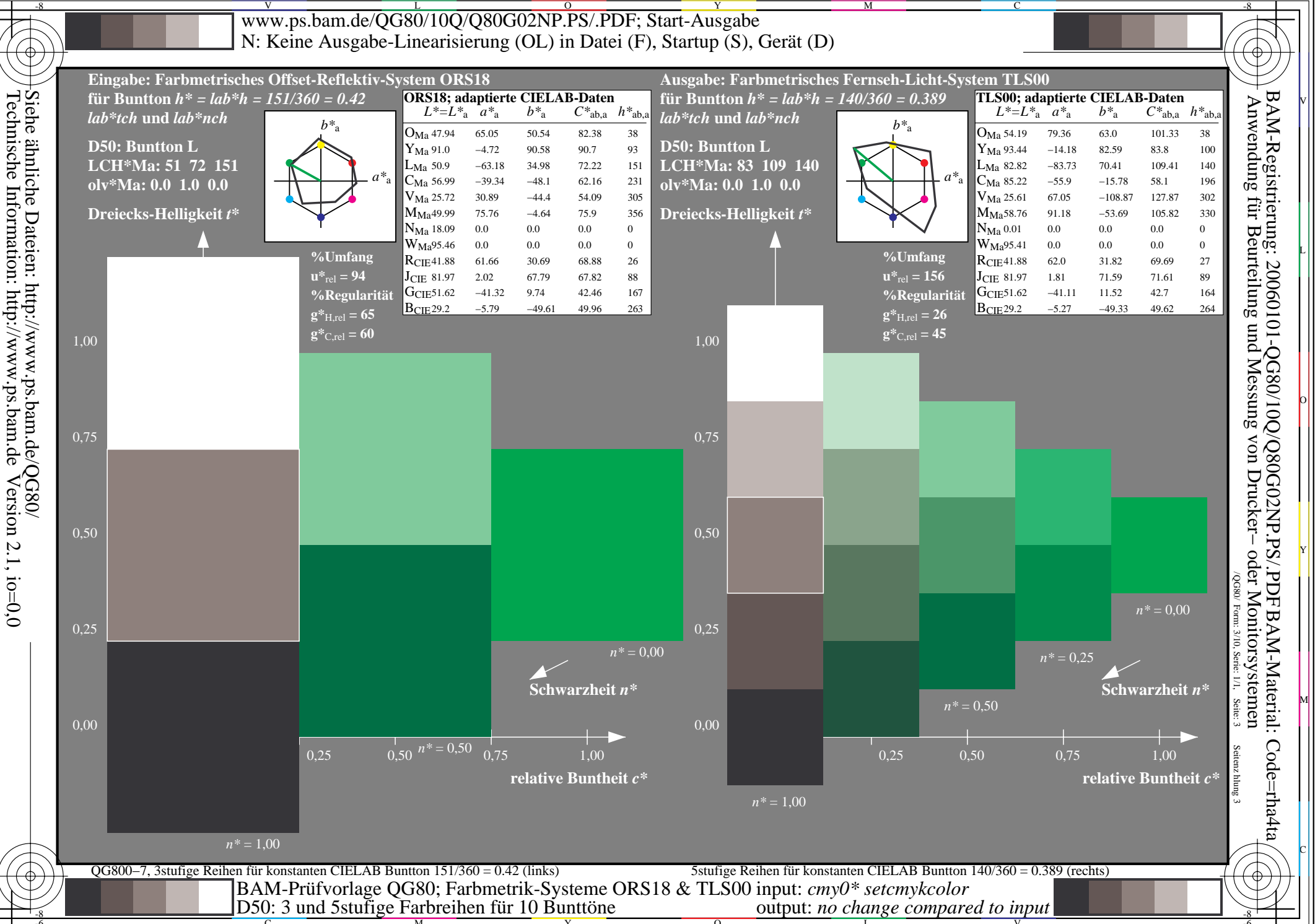

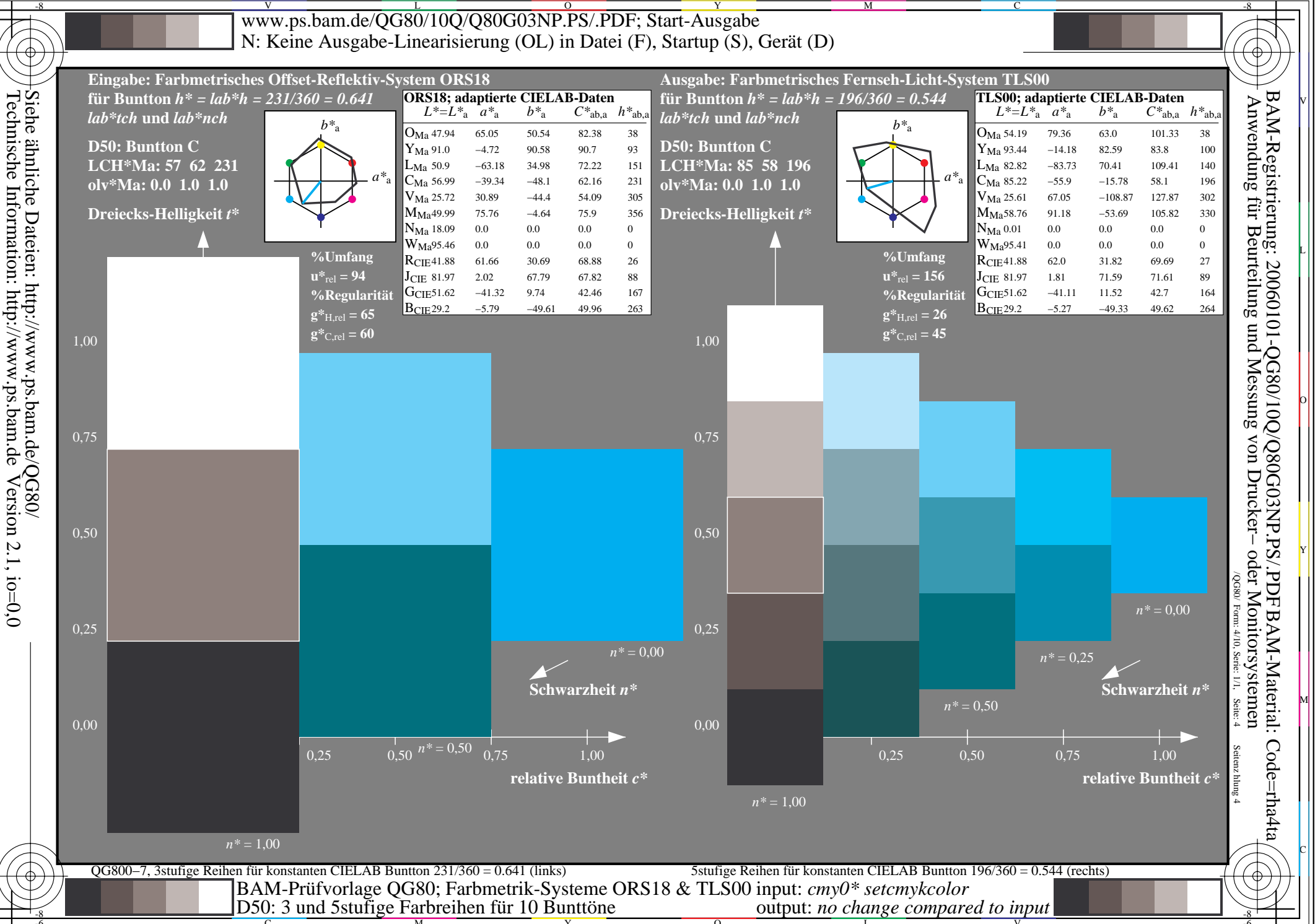

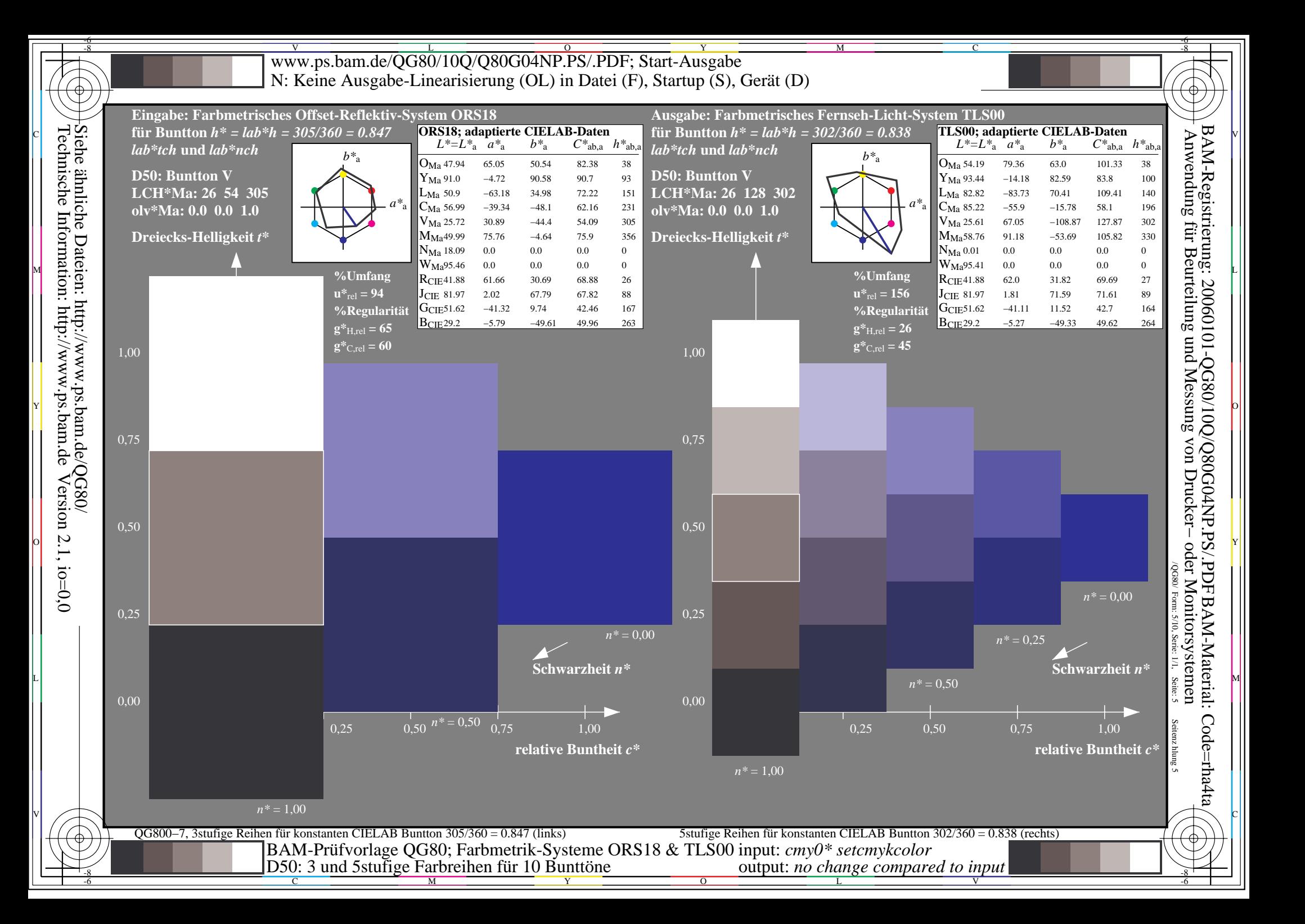

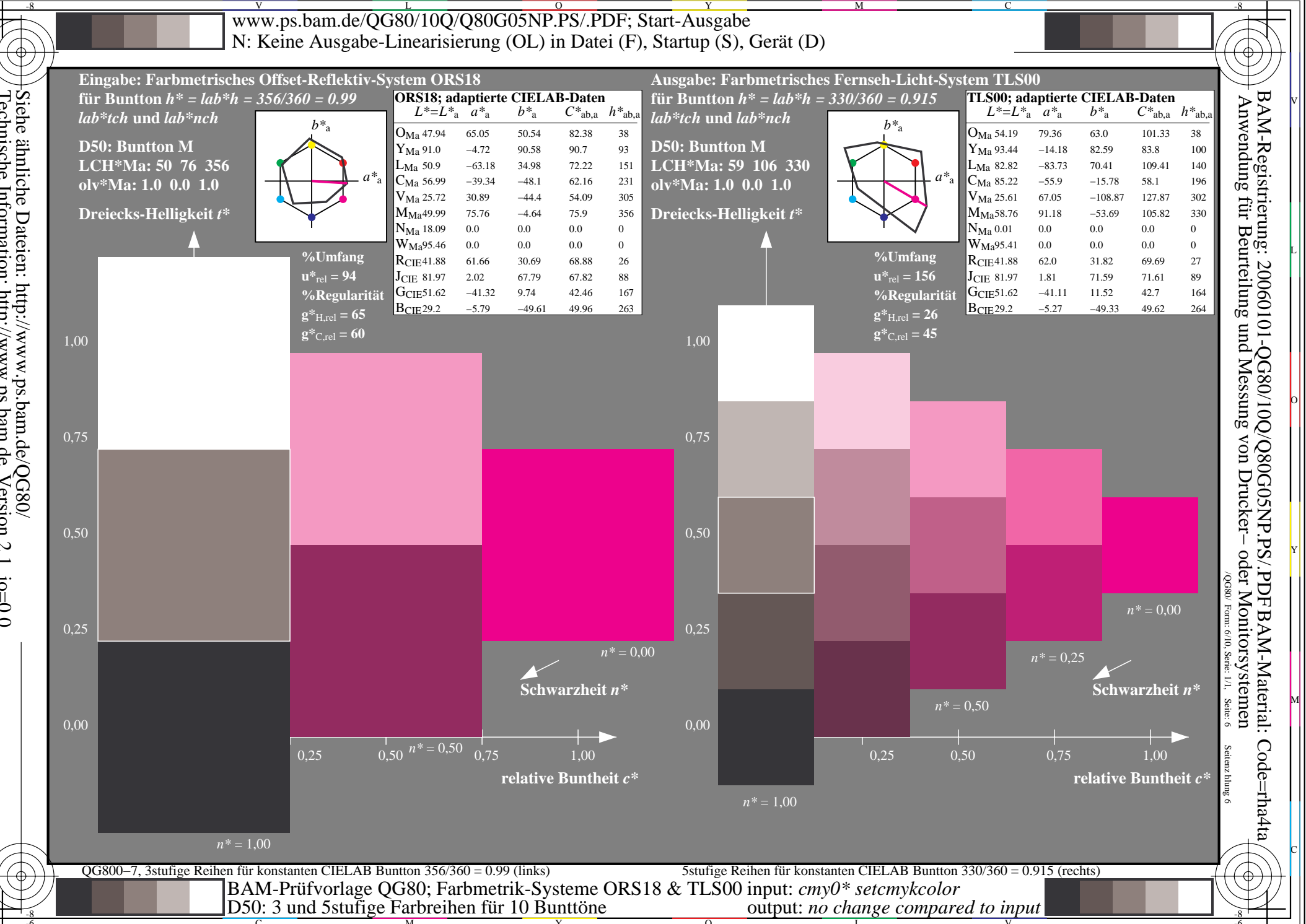

Siehe ähnliche Dateien: http://www.ps.bam.de/QG80/<br>Technische Information: http://www.ps.bam.de Version 2.1, io=0,0

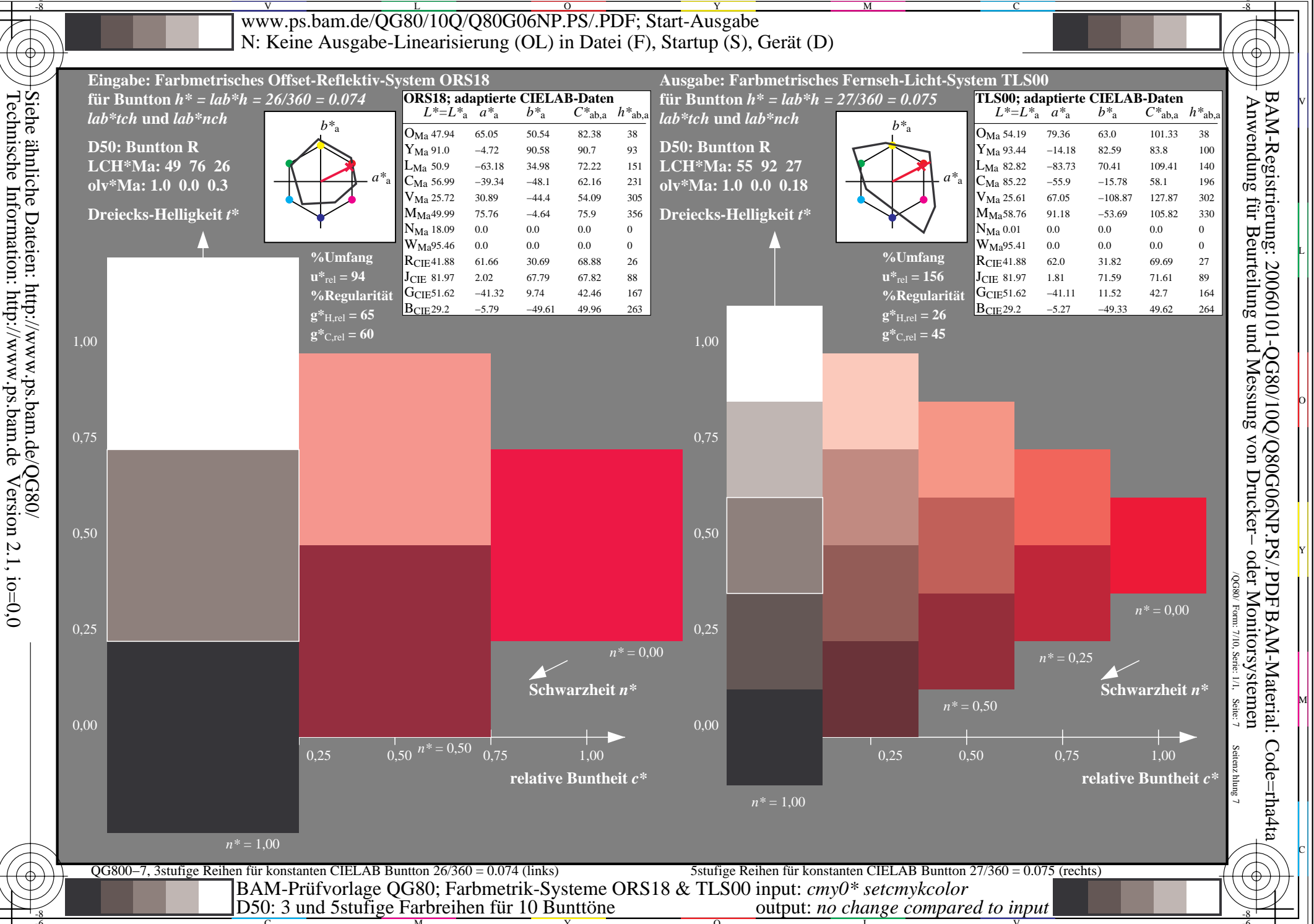

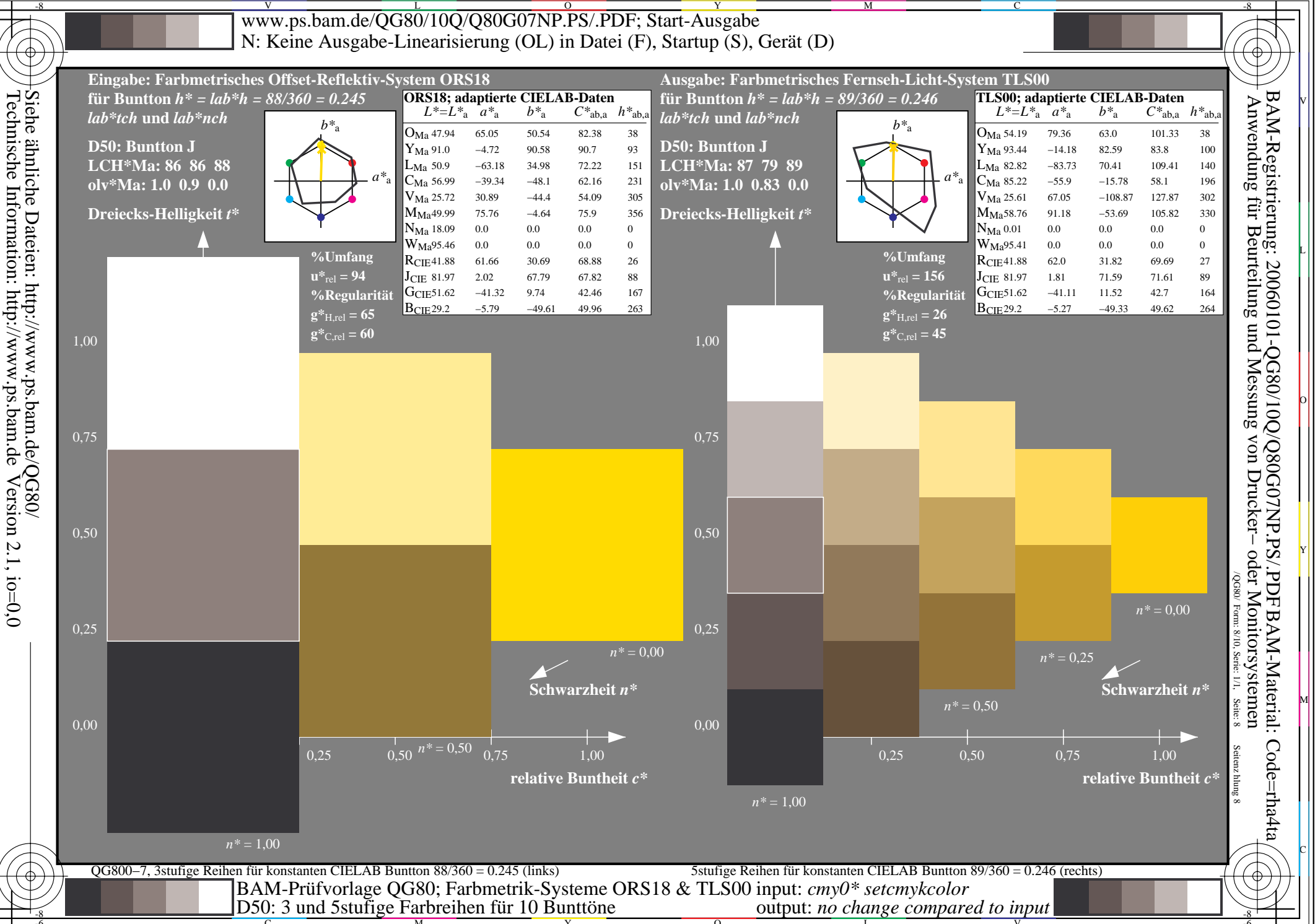

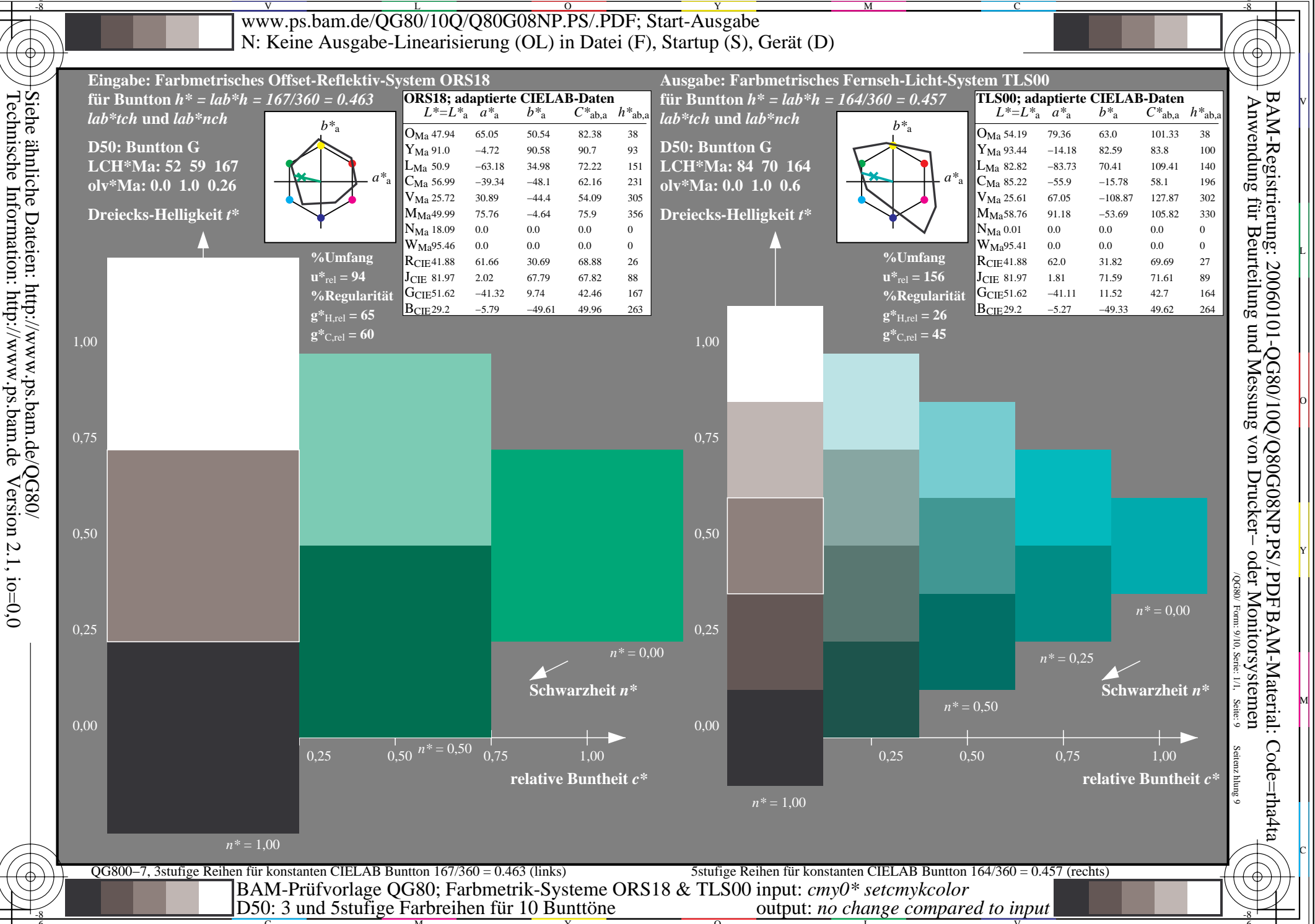

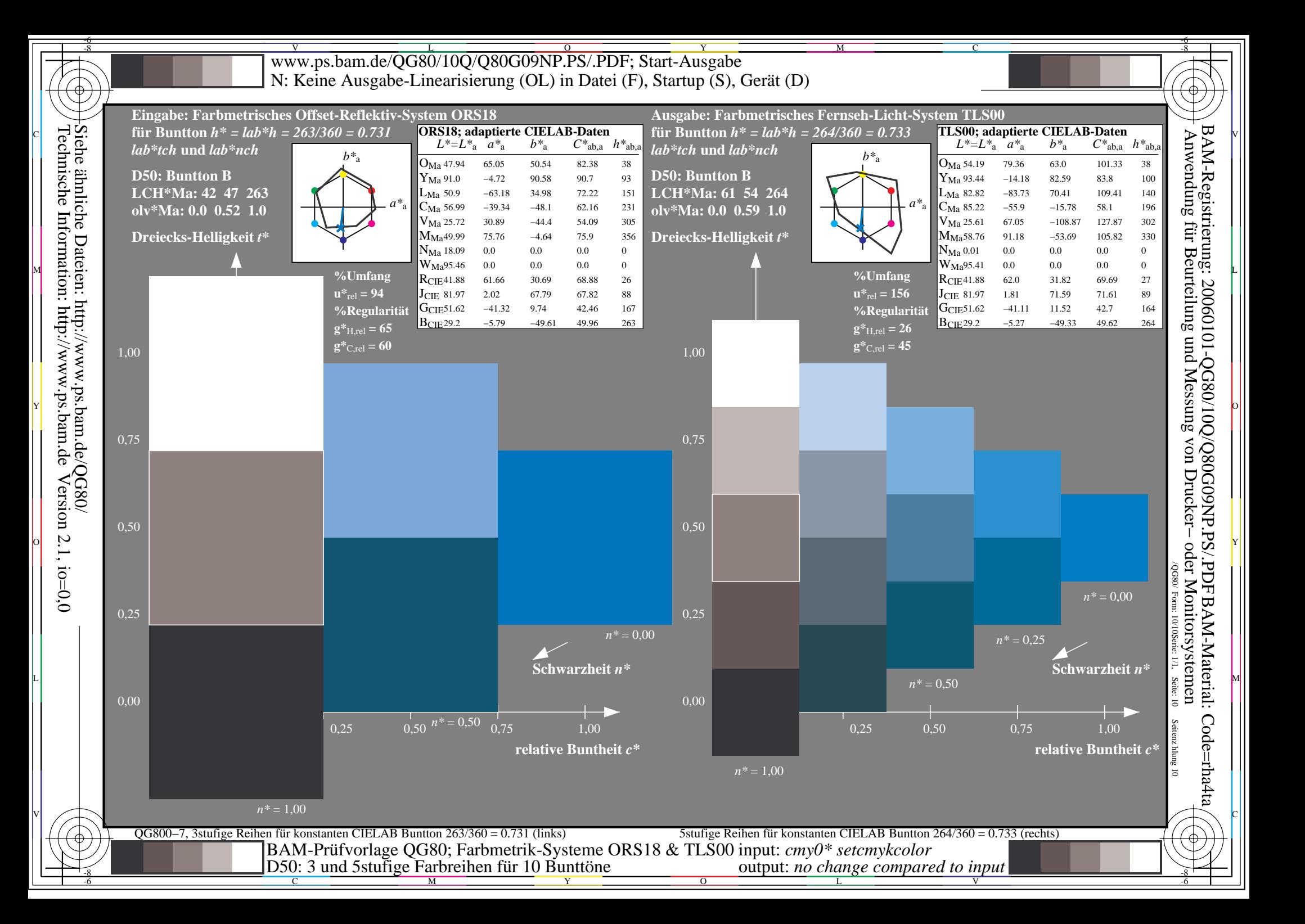